## Fichier:Proc d s de transformation de la laine de mouton Capture d cran 2023-10-27 145438.jpg

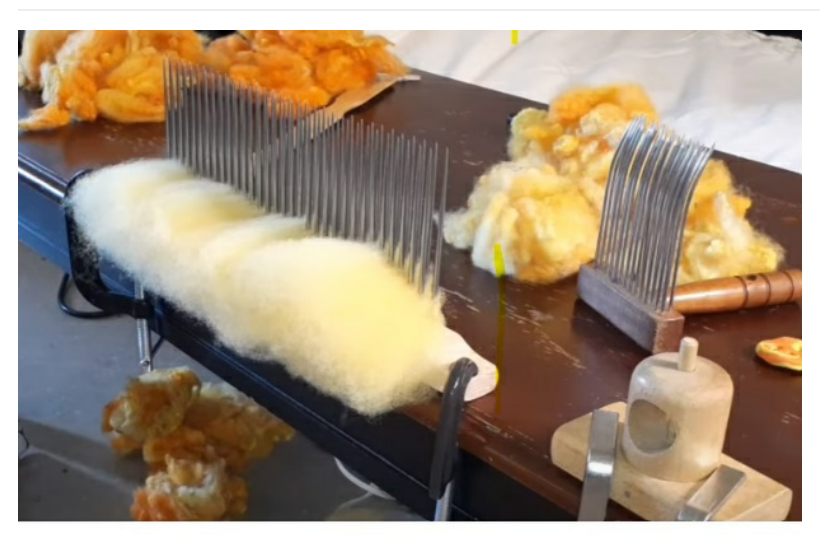

Pas de plus haute résolution disponible.

[Proc\\_d\\_s\\_de\\_transformation\\_de\\_la\\_laine\\_de\\_mouton\\_Capture\\_d\\_cran\\_2023-10-27\\_145438.jpg](https://wiki.lowtechlab.org/images/1/12/Proc_d_s_de_transformation_de_la_laine_de_mouton_Capture_d_cran_2023-10-27_145438.jpg) (617 × 443 pixels, taille du fichier : 70 Kio, type MIME : image/jpeg) Proc\_d\_s\_de\_transformation\_de\_la\_laine\_de\_mouton\_Capture\_d\_cran\_2023-10-27\_145438

## Historique du fichier

Cliquer sur une date et heure pour voir le fichier tel qu'il était à ce moment-là.

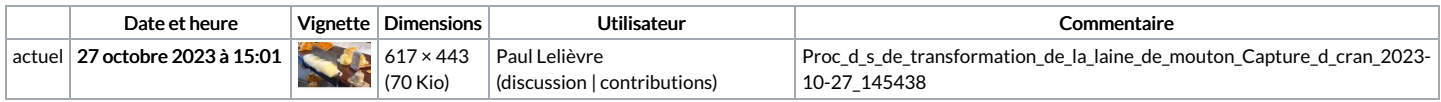

Vous ne pouvez pas remplacer ce fichier.

## Utilisation du fichier

La page suivante utilise ce fichier :

Procédés de [transformation](https://wiki.lowtechlab.org/wiki/Proc%25C3%25A9d%25C3%25A9s_de_transformation_de_la_laine_de_mouton) de la laine de mouton